## **JAGU BLACKBOARD SHORT COURSE CHECKLIST**

**Contact Educational Technology Distributed Learning (ETDL) in Room 164 with questions.**

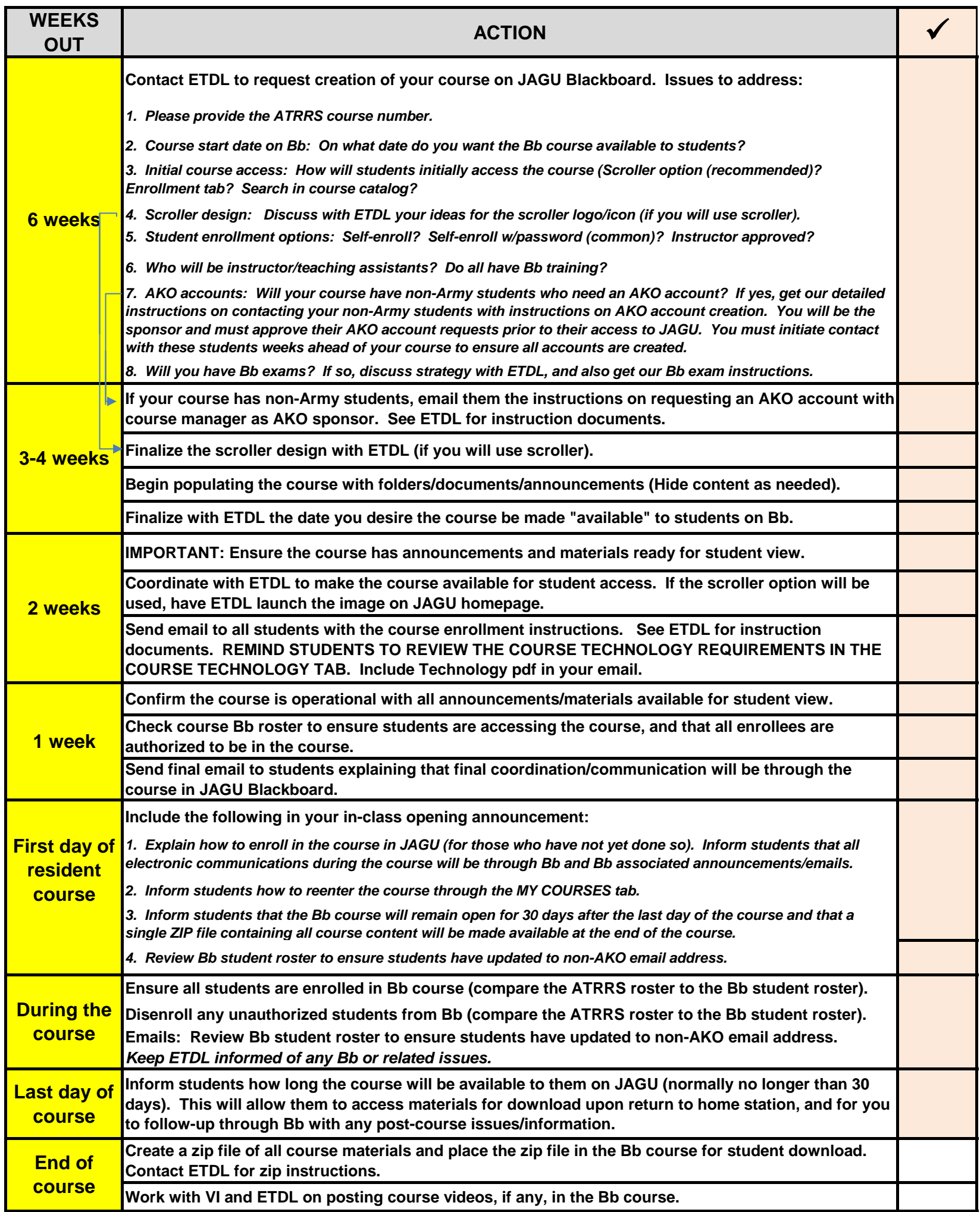